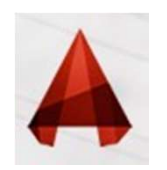

# Q: Why do we use <u>line weights i</u>n architectural drawings?<br>e weights are used in architectural drawings to demonstrate relationships

Q: Why do we use line weights in architectural drawings?<br>Line weights are used in architectural drawings to demonstrate relationships<br>between elements, create depth, scale, to create a hierarchy in the drawing and<br>to add c **between elements, create depth, scale, to create a hierarchy in the drawings?**<br>Line weights are used in architectural drawings to demonstrate relationships<br>between elements, create depth, scale, to create a hierarchy in Q: Why do we use <u>line weights</u> in architectural drawings?<br>Line weights are used in architectural drawings to demonstrate relationships<br>between elements, create depth, scale, to create a hierarchy in the drawing and<br>to add Q: Why do we use <u>line weights i</u>n architectural drawings?<br>Line weights are used in architectural drawings to demonstrate relationships<br>between elements, create depth, scale, to create a hierarchy in the drawing and<br>to add Q: Why do we use <u>line weights i</u>n architectural drawing<br>Line weights are used in architectural drawings to demonstrate relations<br>between elements, create depth, scale, to create a hierarchy in the drawing.<br>to add clarity

Medium Line

Superfine Line

Dashed Line

Thin Line

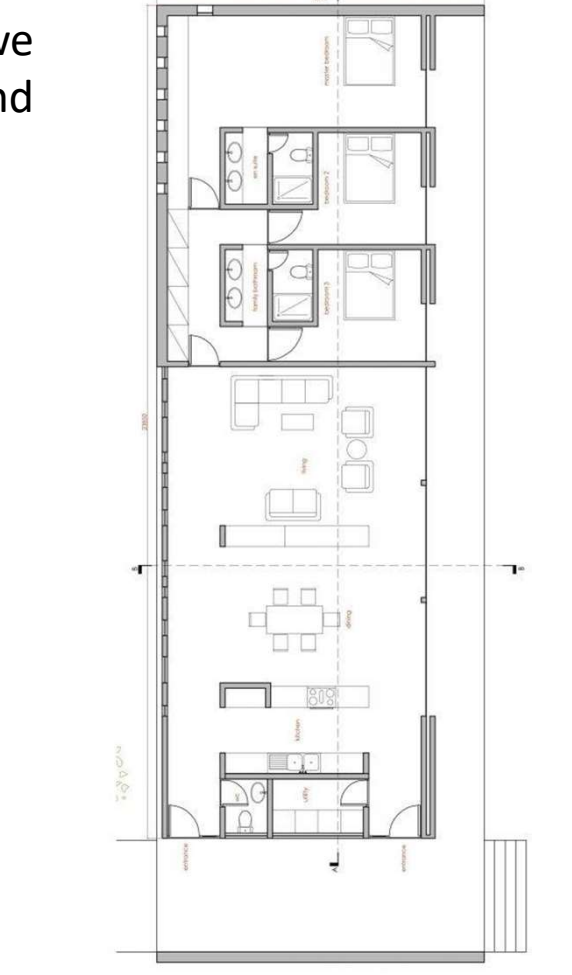

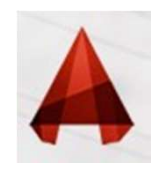

## Line-Weight

printed.

**Another property of lines is lineweight, or how wide they display on the screen and when printed.**<br>Another property of lines is **lineweight**, or how wide they display on the screen and when printed.<br>Some times, you may us **Confight**<br> **Confight**<br>
Another property of lines is **lineweight**, or how wide they display on the screen and when<br>
printed.<br>
One common example of a heavier lineweight would be a border around a title block.<br>
Some times, **Solution Some times, Some times, Some times, Some times, you may use a lighter lineweight would be a border around a title block.**<br>Some times, you may use a lighter lineweight would be a border around a title block.<br>Some **Eine-Weight**<br>Another property of lines is lineweight, or how wide they display on the<br>printed.<br>One common example of a heavier lineweight would be a border arour<br>Some times, you may use a lighter lineweight for hatching. **Line-Weight**<br>
Another property of lines is lineweight, or how wide they display on the screen and when<br>
printed.<br>
One common example of a heavier lineweight would be a border around a title block.<br>
Some times, you may use

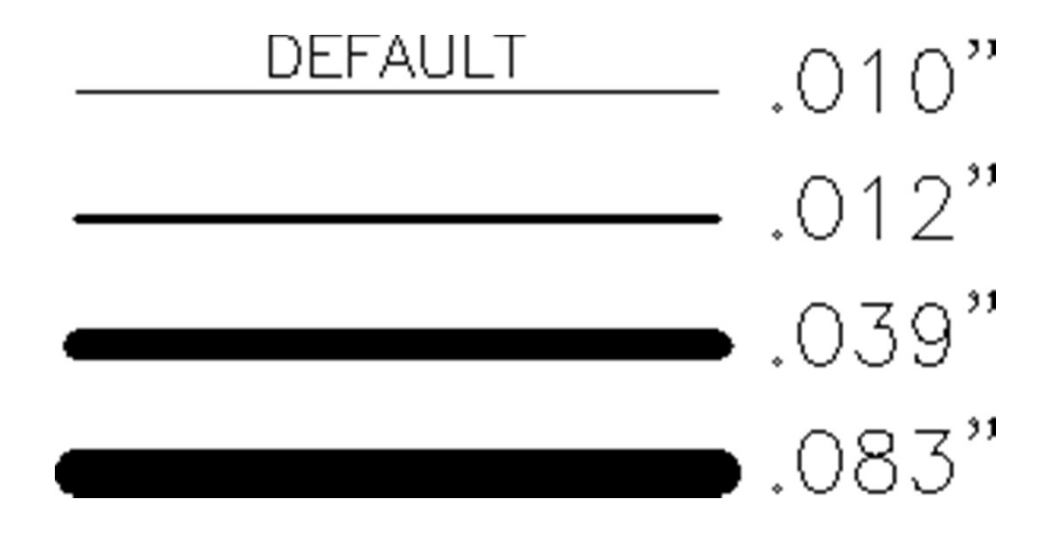

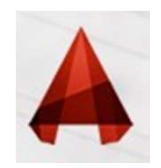

## Line-Weight

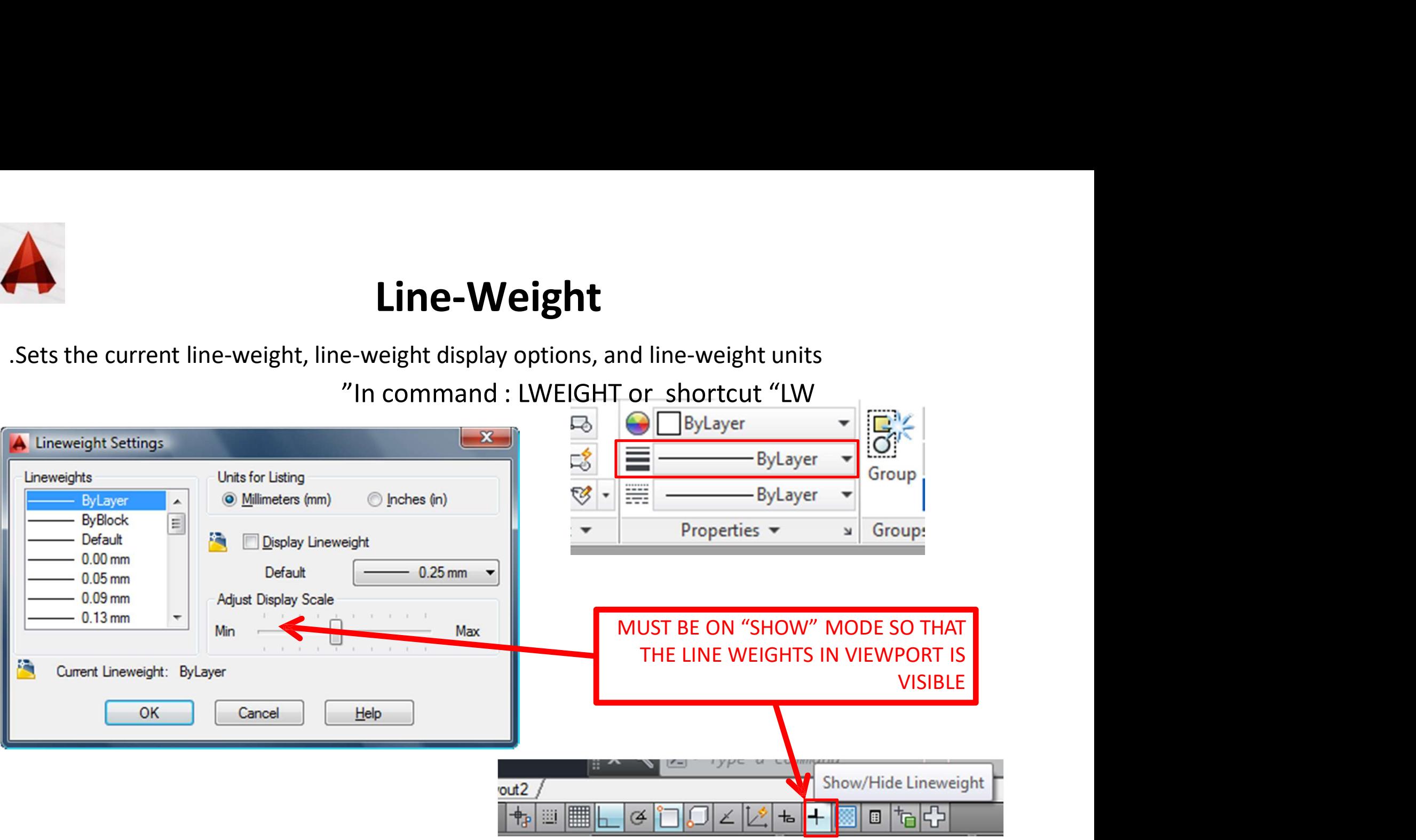

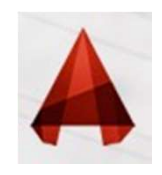

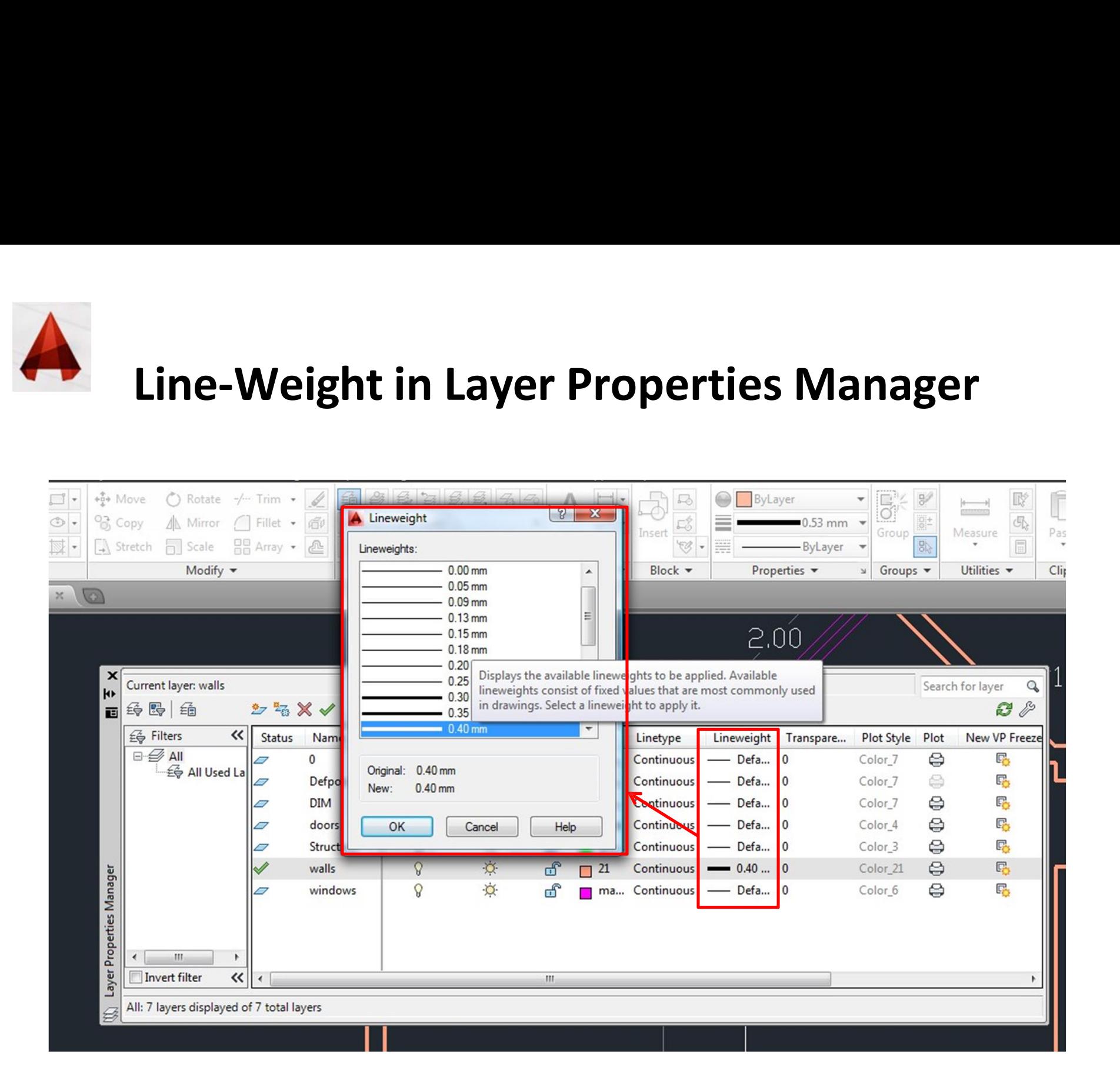

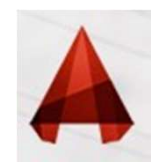

# Line-Weight in Properties

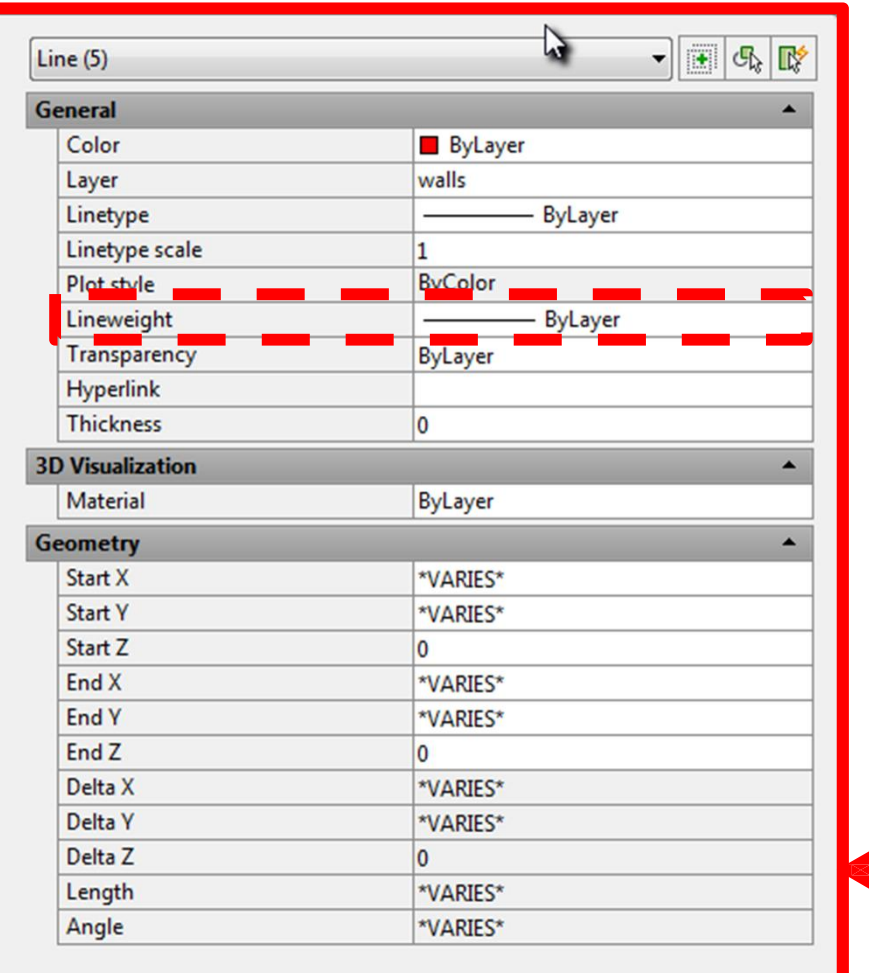

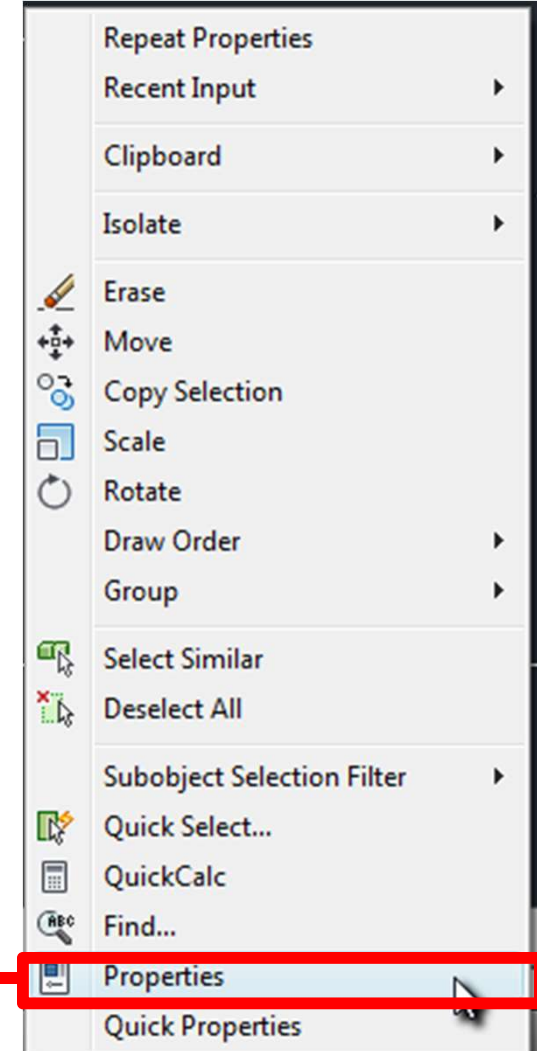

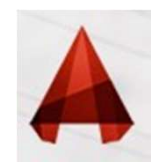

## Line-Type

**Line-Type**<br>almost all of the lines have been **continuous**. This is a particular linetype. Most simple<br>awings can be drawn with just this one linetype. More advanced drawings will require<br>different linetypes such as cente

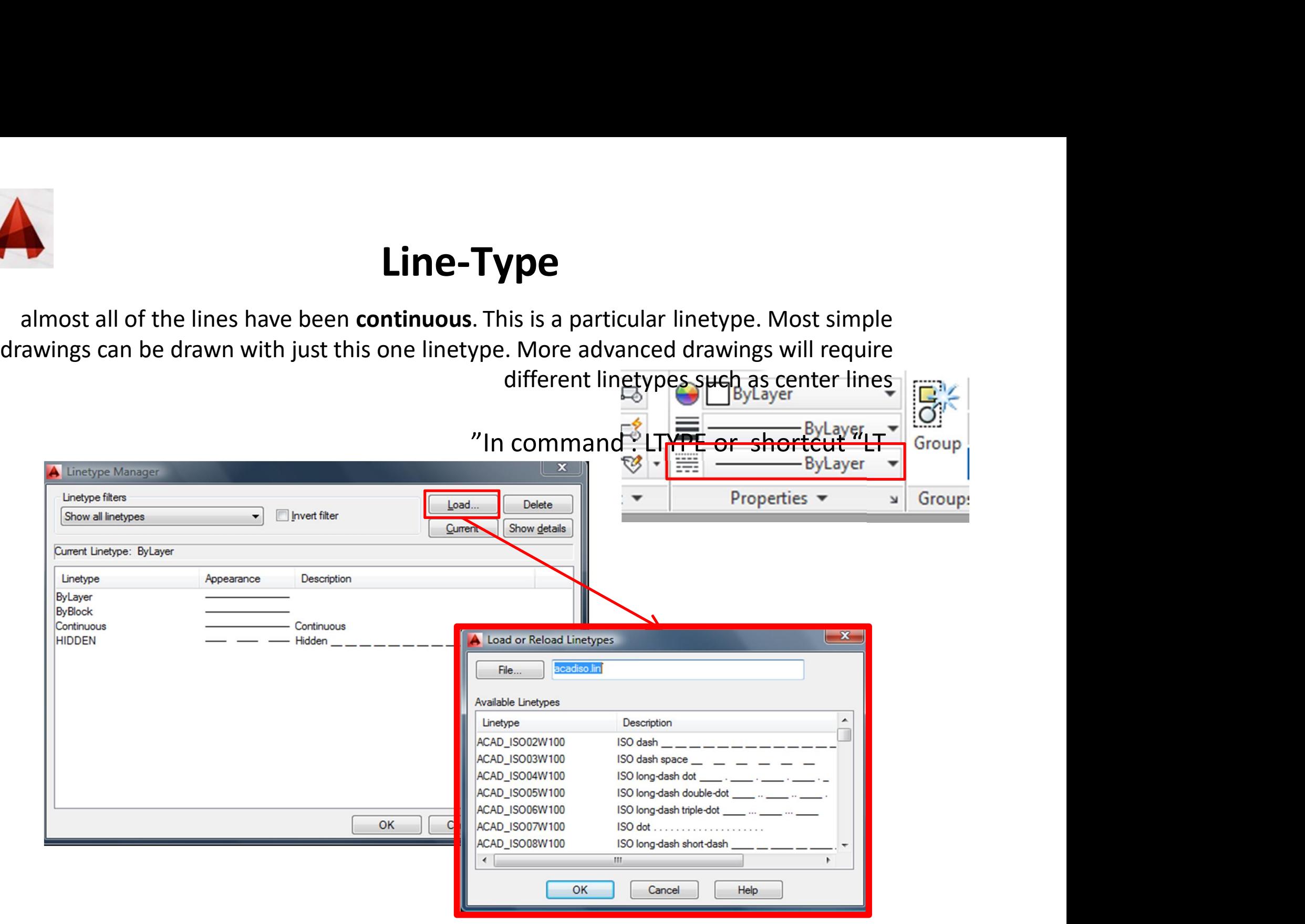

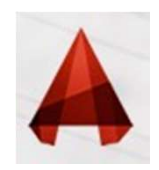

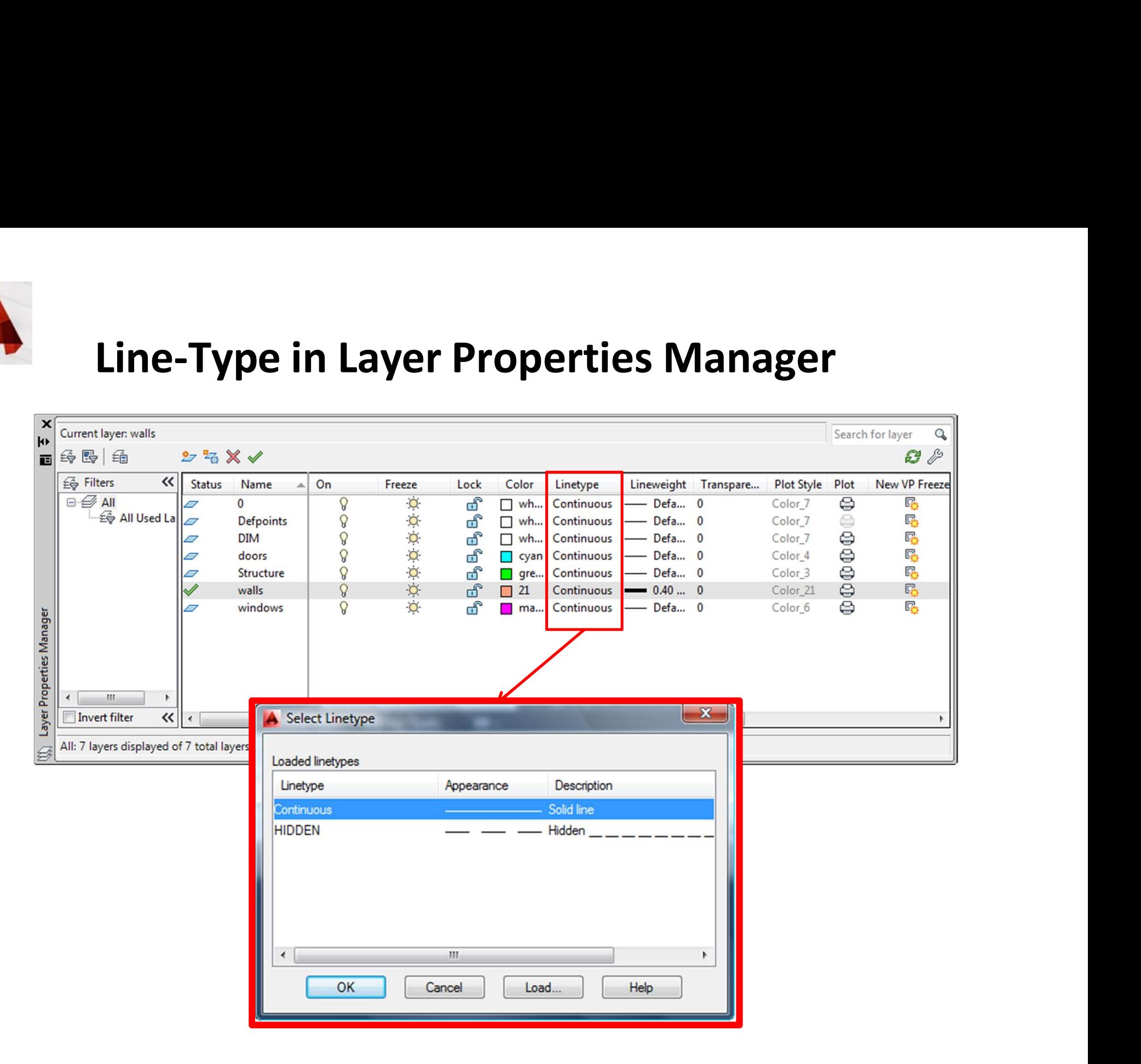